### UNIVERSIDADE FEDERAL DE VIÇOSA CENTRO DE CIÊNCIAS EXATAS E TECNOLÓGICAS DEPARTAMENTO DE ENGENHARIA ELÉTRICA

### CAIO GONÇALVES RAGGI

## MODELAGEM DINÂMICA DO MOTOR DE CORRENTE CONTÍNUA SHUNT E COMPOSTO

**VICOSA** 2017

### CAIO GONÇALVES RAGGI

## MODELAGEM DINÂMICA DO MOTOR DE CORRENTE CONT´INUA SHUNT E COMPOSTO

Monografia apresentada ao Departamento de Engenharia Elétrica do Centro de Ciências Exatas e Tecnológicas da Universidade Federal de Viçosa, para a obtenção dos créditos da disciplina ELT 490 - Monografia e Seminário e cumprimento do requisito parcial para obtenção do grau de Bacharel em Engenharia Elétrica.

Orientador: Prof. Dr. José Tarcísio de Resende

**VICOSA** 2017

#### CAIO GONÇALVES RAGGI

### MODELAGEM DINÂMICA DO MOTOR DE CORRENTE CONTÍNUA SHUNT E COMPOSTO

Monografia apresentada ao Departamento de Engenharia Elétrica do Centro de Ciências Exatas e Tecnológicas da Universidade Federal de Viçosa, para a obtenção dos créditos da disciplina ELT 490 - Monografia e Seminário e cumprimento do requisito parcial para obtenção do grau de Bacharel em Engenharia Elétrica.

Aprovada em 03 de julho de 2017.

### COMISSÃO EXAMINADORA

Prof. Dr. José Tarcísio de Resende - Orientador

Universidade Federal de Viçosa

Naguerra Vary

Eng. Patrícia Nogueira Vaz - Membro Interno Universidade Federal de Viçosa

Never It Diri

MSd. João Henrique de Oliveira - Membro Externo Universidade Federal de Minas Gerais

Aos meus pais e amigos.

# Agradecimentos

Agradeço aos meus pais Désirée e José Augusto, por todo o apoio, carinho, paciência e amor incondicional que ele me dão, sem eles nada em minha vida teria sentido. À minha irmã Thaís por ser um exemplo de dedicação.

Ao amigo, professor e orientador, José Tarcísio, que com sua humildade, paciência e atenção, me deu todo o apoio que pedi e que não pedi também, sem sua orientação este trabalho não teria sido concluído.

Ao Wylber, por ter me dado a oportunidade de estagiar em uma empresa de tradição e nome no serviço prestado, além de todo o ensinamento sobre vários assuntos discutidos durante o percurso de casa até a empresa. À todos os funcionários da Dufril, a convivência no mercado e ambiente de trabalho me ensinou muito.

Ao pessoal da excursão, Ruan, Raiton e Joel Antônio, com vocês que eu tive a primeira experiência de ter meu próprio dinheiro, dessa sensação eu jamais esquecerei.

 $\AA$  Nathália, pelo companheirismo e me ajudado a diluir todo meu nervosismo pra escrever esse trabalho.

Por fim agradeço a todos os amigos que fiz em Viçosa. Meus irmãos republicanos de L´a em Casa, Guilherme, Artulesk, Bruno, Betinho, Vitor Calouro, Professor Carlos, Caio Eleto, Lazão e Nóia. À Família Civil 2008. Aos amigos da minha segunda república, a Barraka Armada, Filipe, Jão, Calipso, Babidi e Bob, aos amigos nativos de Viçosa, Bruno, Pedrim, Rubinger, Chaves, Marcus, Licu, Hugo, Mula, Diguim, Tayro, Pacheco, Paula, Fernandinha e Silvinha e todos os outros, aos amigos da elétrica de 2007, 2008, 2009, 2010, 2011, muito obrigado pelos tempos passados juntos, as festas, as resenhas, as viagens e por tudo aquilo que tornaram esses anos inesquecíveis.

"Não há fatos eternos, como não há verdades absolutas." Friedrich Nietzsche

# Resumo

Este trabalho apresenta o estudo de uma modelagem dinâmica de um motor de corrente contínua shunt em que o enrolamento de campo é ligado em paralelo com o enrolamento de armadura, e de um motor de corrente contínua composto, que além de um enrolamento de campo ligado em paralelo com o enrolamento de armadura, tem um outro enrolamento de campo ligado em série com o enrolamento de armadura.

A modelagem é desenvolvida na forma de equação de espaços de estado, onde primeiramente é encontrada as equações das malhas segundo a primeira Lei de Kirchhoff, para depois montar a forma matricial para encontrar a matriz espaço de estado para cada caso. Então é utilizado software matemático MATLAB para realizar as integrações numéricas para encontrar os resultados simulados.

Após desenvolvido o modelo é feita a simulação tanto para o MCC shunt, quanto para MCC composto, a fim de verificar o seu comportamento no regime transitório, e também no regime permanente. As análises são realizadas para a corrente de entrada do motor e para a velocidade de rotação. Os resultados obtidos são comparados através do erro relativo estatístico para concluir a eficiência do modelo.

# Abstract

This work presents the study of a dynamic modeling of a shunt DC motor, it means the field winding is connected in parallel with the armature winding, and a composite DC motor, which in addition to a field winding connected in parallel with the armour winding, has another field winding connected in series with the armour winding.

The modeling is developed in the form of equation of state spaces, software where used for those computational solution.

After the model is developed and the simulation was done for both the DC motors and in order to verify its behavior in the transient regime, and also in the permanent regime. The analyzes are performed for the motor input current and for the speed of rotation.

# Sumário

### Lista de Figuras

#### Lista de Tabelas

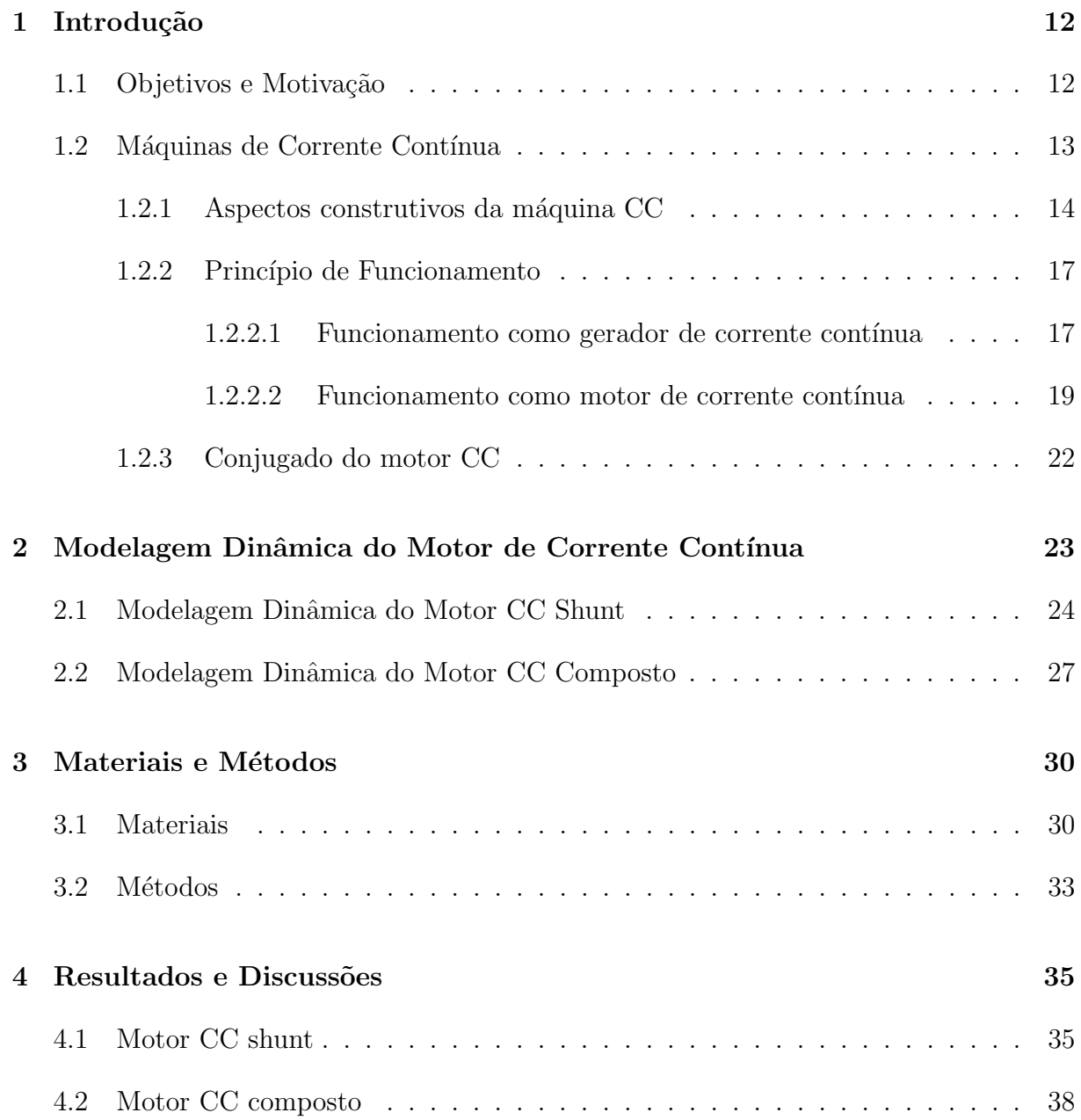

#### 5 Conclus˜ao 43

#### Referências and the set of the set of the set of the set of the set of the set of the set of the set of the set of the set of the set of the set of the set of the set of the set of the set of the set of the set of the set

# Lista de Figuras

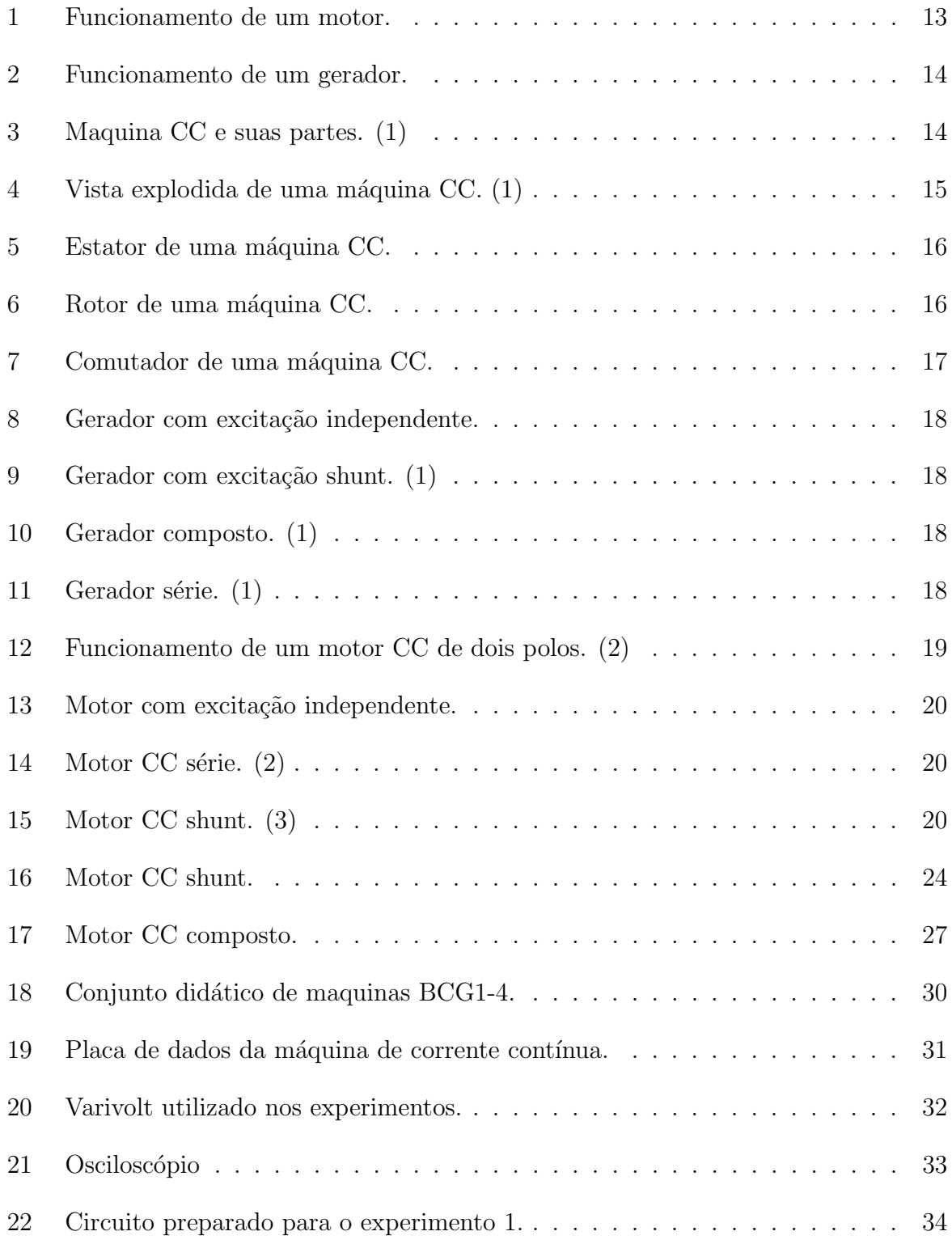

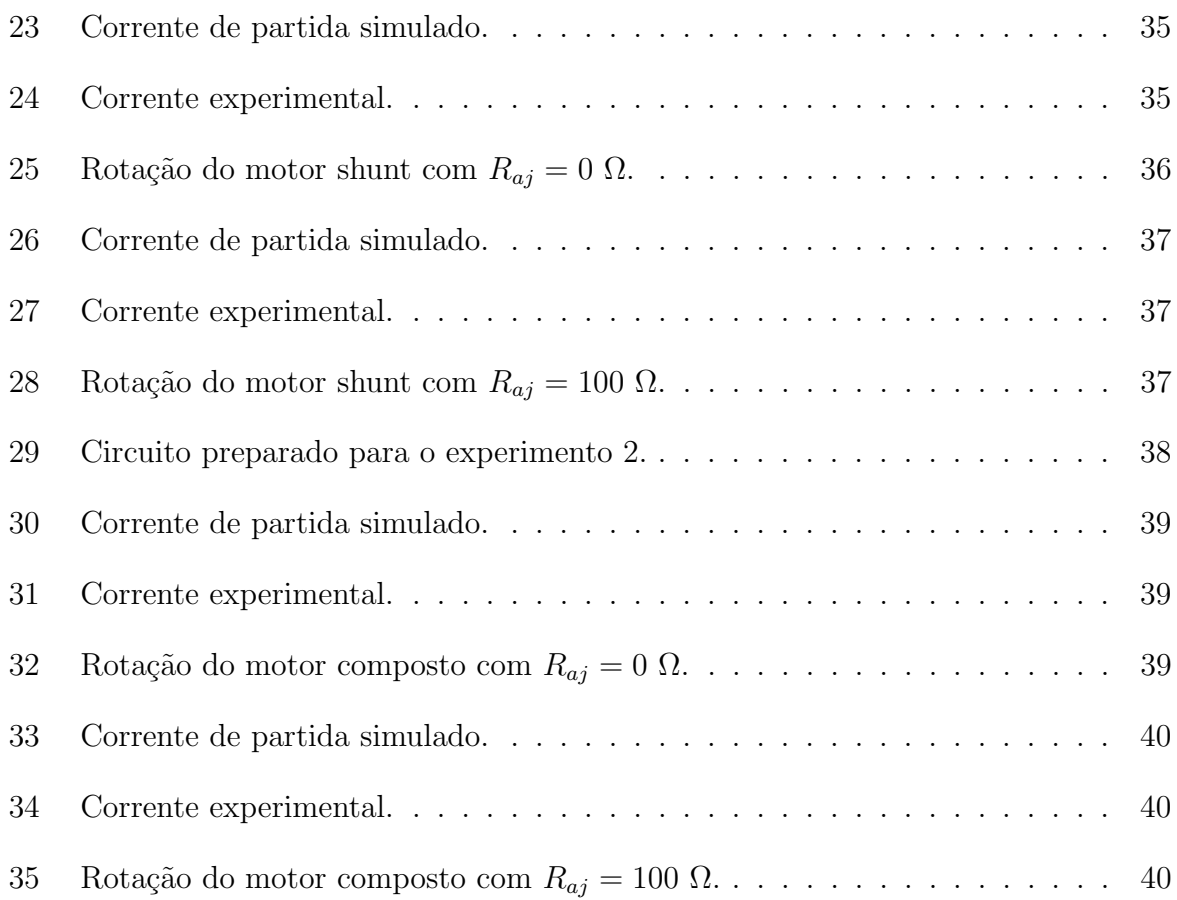

# Lista de Tabelas

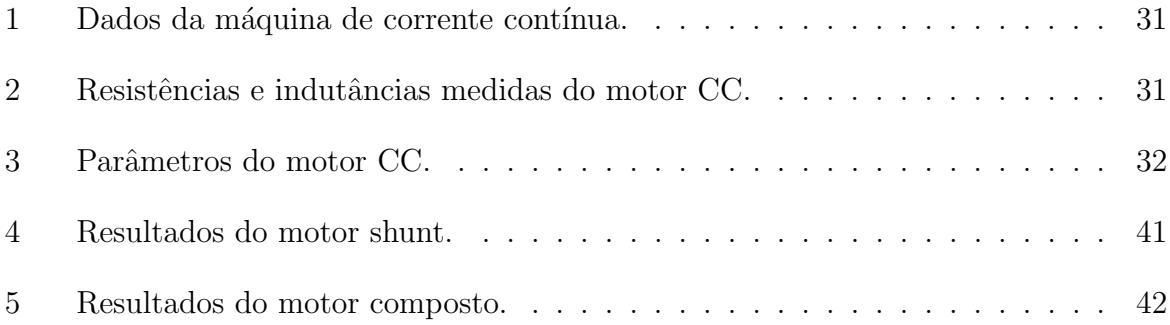

## 1 Introdução

A eletricidade, para quem conhece é muito fácil de trabalhar, pois tem amplas possibilidades como, por exemplo, ajustes finos e robustos em um mesmo aparelho. Ela é proveniente de formas de energias f´ısicas diferentes, como a energia gravitacional e rotacional, e transformada em eletricidade, na maioria das vezes, através das máquinas elétricas. Devido à facilidade de controle, utilização e conversão das diferentes formas de energia em energia elétrica, as máquinas elétricas rotativas provavelmente serão as principais formas de obtenção de energia elétrica utilizadas por muito tempo. (1)

O princípio da conversão da energia mecânica em energia elétrica foi descoberta por Michael Faraday em 1831, considerado até então o maior avanço tecnológico da época. (1)

As máquinas de corrente contínua foram as primeiras a serem descobertas, inventadas pelo cientista alem˜ao Werner Von Siemens Werner, em meados da d´ecada de 1880, com rápida evolução a partir daí. Estas máquinas possuem ótimo controle de velocidade e torque, embora atualmente tem sido pouco utilizadas, devido aos avanços da eletrônica de potência aplicada nas máquinas de corrente alternada, que são mais baratas e de menor manutenção. As máquinas CC ainda são utilizadas em situações que exigem trabalhos mais pesados na indústria, onde requer mais torque de funcionamento, tais como, a tração elétrica de locomotivas.  $(2)$   $(4)$ 

### 1.1 Objetivos e Motivação

O objetivo principal desse trabalho ´e dar continuidade a monografia da autoria de Felipe Rosado de Oliveira (5), na qual foi feita uma modelagem dinâmica da máquina de corrente cont´ınua com o enrolamento de campo ligado separado do enrolamento de armadura. A partir da modelagem, foi feita a simulação como gerador e como motor.

Esta monografia estenderá a modelagem para o estudo geral da máquina de corrente

contínua funcionando com qualquer uma das possíveis ligações do enrolamento de campo. Os resultados de simulação são comparados com os experimentais para confrontações teórico-experimentais.

A motivação desse trabalho é pautada no fato de que a maioria dos modelos não abordam adequadamente a dinâmica da máquina, e sim o seu circuito equivalente em regime permanente. Portanto um modelo que contempla todas as fases de operação da máquina é extremamente importante.

### 1.2 Máquinas de Corrente Contínua

Praticamente todas as máquinas elétricas podem funcionar como motor e como gerador. A máquina CC não é diferente, pois funcionando como gerador, a energia mecânica de rotação oriunda de uma fonte de força motriz externa qualquer é convertida em energia elétrica, ao contrário do motor, ou seja, a máquina recebe energia elétrica da rede e converte em energia mecânica no próprio eixo.  $(1)$ 

O princípio da conversão eletromecânica de energia que ocorre entre a parte estática e girante da máquina, se dá através do campo eletromagnético de acoplamento, funcionando como motor e como gerador. A Figura 1 mostra o funcionamento como motor e a Figura 2 como gerador. (2)

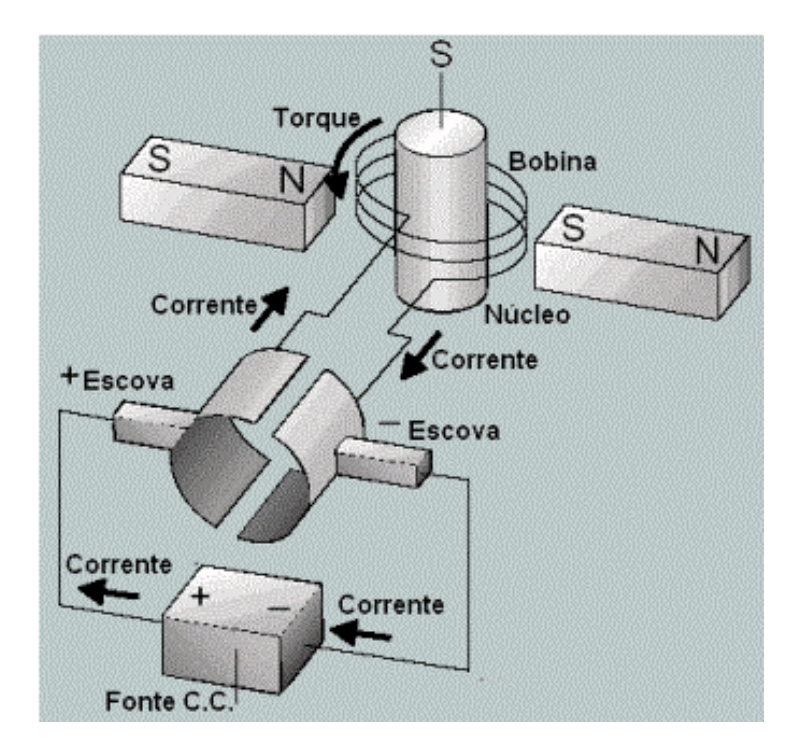

Figura 1: Funcionamento de um motor.

Na Figura 1, a bobina percorrida por uma corrente, colocada entre os polos de um campo magnético, fica sujeita a uma força magnética, dando origem a um torque eletromagnético, que provoca a rotação da mesma.

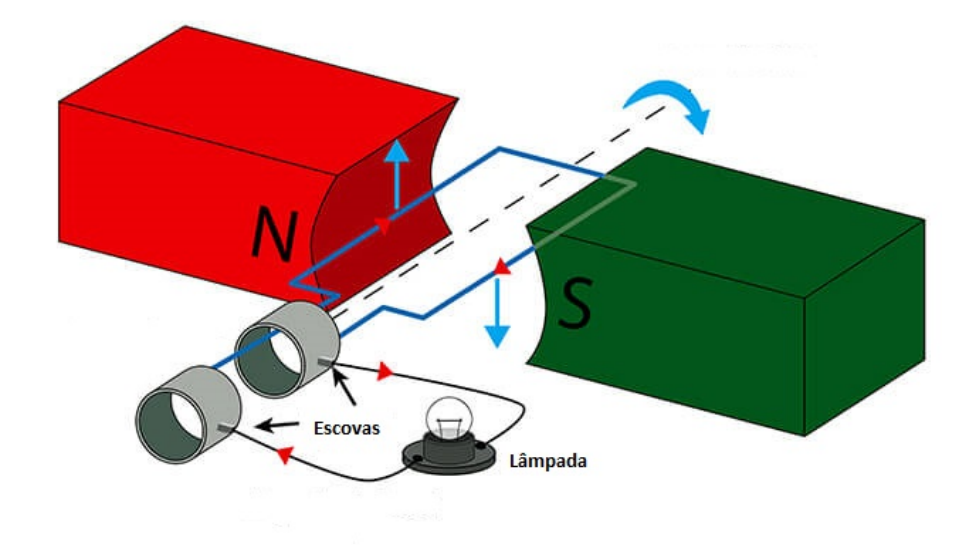

Figura 2: Funcionamento de um gerador.

Na Figura 2, a espira retangular movimentada por uma fonte de força motriz externa, nesse caso uma máquina primária fazendo o papel de uma turbina, estando dentro de um campo magnético, polo norte e sul, é submetida a uma força eletromotriz induzida, que de acordo com a indução eletromagnética de Faraday, gera uma tensão.

#### 1.2.1 Aspectos construtivos da máquina CC

A Figura 3 apresenta em corte transversal uma máquina de corrente contínua, onde se apresentam as suas principais partes constituintes. (1)

![](_page_16_Figure_7.jpeg)

Figura 3: Maquina CC e suas partes. (1)

A Figura 3 é repetido na Figura 4, porém destaca algumas partes principais como as estruturas magnéticas do estator e do rotor, mostrando os componentes principais para o seu funcionamento. (2)

![](_page_17_Figure_2.jpeg)

Figura 4: Vista explodida de uma máquina CC. (1)

O estator é a parte estática da máquina, fixado na parte interna da carcaça da máquina. Sua principal função é gerar o fluxo magnético na máquina, sendo este o enrolamento de campo. Sua composição é basicamente um núcleo formado de ferro laminado onde são enrolados longos fios de cobre isolados entre si, ligados em série, formando o enrolamento de campo. A interação desse fluxo com outro enrolamento, o de armadura, faz a conversão eletromecânica de energia. A Figura 5 mostra o enrolamento de campo dentro de um estator.

![](_page_18_Picture_2.jpeg)

Figura 5: Estator de uma máquina CC.

O enrolamento de armadura fica no rotor, sendo este a parte móvel da máquina CC, onde ´e induzido o campo magn´etico produzido pelo enrolamento de campo. O n´ucleo do enrolamento de armadura é constituído por placas de aço laminado, para reduzir as perdas por correntes parasitas e por histerese. A Figura 6 mostra o enrolamento de armadura de uma máquina CC.  $(1)$ 

![](_page_18_Picture_5.jpeg)

Figura 6: Rotor de uma máquina CC.

Na armadura também está presente o comutador, responsável pela retificação da tensão alternada em tensão contínua, uma vez que a conversão eletromecânica de energia ocorre sempre na forma alternada. O comutador ´e feito de segmentos de cobre, sendo que estes fazem o contato elétrico com os enrolamentos de armadura. Cada segmento é isolado um do outro e do eixo da máquina. As escovas fazem o contato elétrico para com o exterior da máquina em tensão contínua. A Figura 7 mostra um comutador típico de uma máquina CC.

![](_page_19_Figure_1.jpeg)

Figura 7: Comutador de uma máquina CC.

#### 1.2.2 Princípio de Funcionamento

Na operação como motor, o movimento da armadura ocorre devido à interação do campo magn´etico produzido pela corrente presente neste enrolamento, com o campo magnético produzido pelo enrolamento de campo. No caso do gerador, a tensão é gerada nos terminais dos enrolamentos de armadura, devido ao movimento da armadura dentro do campo magn´etico, produzido pelo enrolamento de campo. (1)

#### $1.2.2.1$  Funcionamento como gerador de corrente contínua

No funcionamento como gerador, o rotor é movimentado por uma força externa, tal como uma coluna d'agua, um motor a diesel, uma turbina de vento, etc em uma determinada velocidade e o estator é excitado em tensão contínua para gerar um campo magnético, que interage com o rotor, gerando uma tensão nos terminais de armadura. Fazendo a ligação de uma carga qualquer nos terminais de armadura, ela recebe a potência elétrica produzida.  $(2)$ 

A classificação de um gerador é dada de acordo com a forma em que os enrolamentos de campo e de armadura são excitados, podendo ser excitação independente ou autoexcitados. Se a excitação do enrolamento de campo for feita através de uma fonte de tensão separada, ele é classificado como gerador de excitação independente. A Figura 8 mostra como é feita a essa montagem.

![](_page_20_Figure_1.jpeg)

Figura 8: Gerador com excitação independente.

Quando o enrolamento de campo é ligado e excitado pelo mesmo circuito de armadura, ele é classificado como auto-excitado. São três tipos de geradores CC auto-excitados: shunt, composto e série. São eles mostrados nas Figuras 9, 10 e 11 respectivamente.

![](_page_20_Figure_4.jpeg)

Figura 9: Gerador com excitação shunt. (1)

![](_page_20_Figure_6.jpeg)

Figura 10: Gerador composto. (1)

![](_page_20_Figure_8.jpeg)

Figura 11: Gerador série.  $(1)$ 

Na modelagem dinâmica desse trabalho, foi considerado apenas os motores de corrente contínua com excitação shunt e composto.

#### 1.2.2.2 Funcionamento como motor de corrente contínua

A Figura 12 representa o princípio de funcionamento do motor de corrente contínua simplificado de dois polos, ilustrando o campo magnético produzido pelos enrolamentos de armadura, e uma bobina central onde circula uma corrente que gera um campo magn´etico, representando o rotor. Por circular corrente no enrolamento do rotor, ele gera um campo magnético como um imã permanente de polo Norte (N) e Sul (S). (2)

![](_page_21_Figure_4.jpeg)

Figura 12: Funcionamento de um motor CC de dois polos. (2)

Na Figura 12a, a bobina está na vertical, gerando um campo magnético na horizontal. Como polos opostos se atraem, a bobina sofre uma força e produz torque no eixo do rotor, que faz a mesma girar no sentido anti-horário, indo para a posição da Figura 12b. Esse torque produzido continuará até que a bobina chegue na posição 12c em que o torque ´e nulo. Nesse momento o comutador inverte o sentido da corrente na bobina, fazendo a inversão de polos. Devido à inércia do movimento produzido anteriormente, a bobina continua girando até que os polos, agora na posição inversa ao das figuras 12a e 12b, sejam atraídos até os polos opostos, como mostrado na Figura 12d. Esse movimento prossegue até que a bobina chegue na posição em que o torque fique nulo novamente. E do mesmo

'

modo o comutador age invertendo o sentido da corrente na bobina, trocando o sentido dos polos produzidos e agindo como na sequência de Figuras 12d e 12c, e assim a bobina gira até chegar na posição mostrada na Figura 12a, repetindo o ciclo de movimento. (2)

Os motores são diferenciados pela forma de ligação dos seus enrolamentos de campo em relação ao enrolamento de armadura, exemplos esses mostrados nas Figuras 13, 14 e 15.

![](_page_22_Figure_3.jpeg)

Figura 13: Motor com excitação independente.

![](_page_22_Figure_5.jpeg)

Figura 14: Motor CC série.  $(2)$ 

![](_page_22_Figure_7.jpeg)

Figura 15: Motor CC shunt. (3)

Para a modelagem dinâmica da máquina, foi considerado apenas o modelo de excitação shunt mostrado na Figura 15 fazendo as devidas alterações para o motor composto. No

caso do motor shunt, apenas uma fonte de tensão contínua é usada para alimentar o circuito de campo e o de armadura. Um reostato é usado  $(R_{fc})$  para controle de velocidade do motor. Assim as equações de estado permanente do circuito são: (3)

$$
V_t = I_a R_a + E_a \tag{1.1}
$$

$$
I_t = I_a + I_f \tag{1.2}
$$

$$
E_a = K_a \Phi \omega_m = V_t - I_a R_a \tag{1.3}
$$

Desprezando os efeitos de não linearidade, no regime permanente, o fluxo magnético  $é$  dado por:

$$
\Phi = L_f I_f \tag{1.4}
$$

Em que,

- $Φ$  fluxo magnético por pólo,  $(Wb)$ .
- $L_f$  indutância do enrolamento de campo,  $(H)$ .
- $I_f$  corrente do enrolamento de campo,  $(A)$ .
- O torque do motor CC é dado pela equação:

$$
T = k\Phi I_a \tag{1.5}
$$

Onde,

- $T$  torque do motor,  $(Nm)$ .
- $k$  constante que depende das características construtivas do motor.
- $I_a$  corrente do enrolamento de armadura, $(A)$ .
- $E$  da Equação 1.3, a força contra eletromotriz é:

$$
E_a = K \Phi \omega_m \tag{1.6}
$$

Onde,

 $E_a$  - Força contra eletromotriz,  $(V)$ .

 $\omega_m$  - velocidade de rotação do motor,  $(rad/s)$ .

 $E$  também de 1.3, temos:

$$
E_a = V_t - I_a R_a \tag{1.7}
$$

Onde,

 $R_a$  - resistência de armadura,  $(\Omega)$ .

 $V_t$  - tensão nos terminais de armadura,  $(V)$ .

Substituindo a equação 1.6 na equação 1.7, e em seguida a equação 1.4 no resultado, tem-se:

$$
\omega_m = \frac{V_t - R_a I_a}{k L_f I_f} \tag{1.8}
$$

Pela equação 1.8 pode-se concluir que a velocidade do motor CC é diretamente proporcional tanto `a corrente de armadura, quanto `a tens˜ao no terminal e inversamente proporcional `a corrente de campo. Portanto, pode-se controlar a velocidade no motor shunt variando a corrente nos enrolamentos e variando a tens˜ao injetada nos terminais de entrada do motor.

#### 1.2.3 Conjugado do motor CC

De acordo com  $(2)$ , o torque de qualquer máquina elétrica é dado por:

$$
T = \frac{60}{2\pi} \frac{P}{N} \Rightarrow T = 9,55\frac{P}{N} = \frac{P}{\omega}
$$
\n
$$
\tag{1.9}
$$

onde,

 $T$  - Torque do motor CC,  $(N.m)$ .

 $P$  - potência fornecida pelo motor,  $(W)$ .

- $N$  rotação do motor,  $(rpm)$ .
- $\omega$  rotação do motor,  $(rad/s)$ .

# 2 Modelagem Dinâmica do Motor de Corrente Contínua

 $\acute{\text{E}}$  de extrema importância o comportamento dos dispositivos eletromecânicos de conversão eletromecânica de energia no estado transitório, pois esses equipamentos geralmente fazem parte de um sistema muito maior. Por exemplo, motores e geradores CC, frequentemente são encontrados interligados em um mesmo sistema elétrico. Quando as cargas variam por qualquer alteração do sistema, são as características dinâmicas individuais de cada máquina considerada em um todo que determinarão se a reação a tais distúrbios será estável ou não. Algumas simplificações são feitas para o desenvolvimento da modelagem, são elas:  $(6)$ 

- 1. A saturação magnética é desprezada. Assumindo assim implica que a indutância é independente da corrente. (3)
- 2. A tensão de campo age diretamente sobre o eixo direto e a tensão de armadura sobre o eixo de quadratura. Assim, deixa-se de existir indutância mútua entre os circuitos de campo e de armadura. Também considera-se que não haverá efeito desmagnetizante em relação ao efeito de reação de armadura. (3)

Para a modelagem dinâmica do motor foi utilizada a abordagem no espaço de estados, pois, como o sistema analisado é um sistema de múltiplas entradas e saídas, tem-se como analisar todas as entradas e saídas com um único sistema.  $(7)$ 

O espaços de estados tem sua forma comum:

$$
\dot{y} = Ay + B
$$

Em que,

 $\dot{y}$  - São os vetores de estado

 $A e B$  - caracterizam os espaços de estados e

 $y$  - são é o vetor de entradas.

Definidos esses valores e com as devidas constantes substituídas na sua forma final, ´e poss´ıvel analisar o comportamento das sa´ıdas modificando as entradas, pelo processo de integrações numéricas, feitas por softwares especializados, nesse trabalho utilizou-se o MATLAB para tal tarefa. (7)

### 2.1 Modelagem Dinâmica do Motor CC Shunt

Para o motor shunt a modelagem é feita conforme o circuito da Figura 16:

![](_page_26_Figure_6.jpeg)

Figura 16: Motor CC shunt.

Aplicando a primeira Lei de Kirchhoff das tensões no enrolamento de campo do circuito da Figura 16, vem:

$$
V_t - (R_f + R_{aj})I_f - L_f \frac{dI_f}{dt} = 0
$$
\n(2.1)

Isolando  $\frac{dI_f}{dt}$  $\frac{d}{dt}$  na Equação 2.1, tem-se:

$$
\frac{dI_f}{dt} = \frac{V_t}{L_f} - \frac{(R_f + R_{aj})I_f}{L_f} \tag{2.2}
$$

Novamente utilizando a Lei de Kircchoff, mas agora na malha interna, tem-se a seguinte equação:

$$
V_t - R_a I_a - L_a \frac{dI_a}{dt} - E_a = 0
$$
\n(2.3)

Substituindo a força contra eletromotriz  $E_a$  da Equação 1.6, na Equação 2.3, tem-se:

$$
V_t - R_a I_a - L_a \frac{dI_a}{dt} - k \Phi_f \omega_r = 0
$$
\n(2.4)

Isolando  $\frac{dI_a}{dt}$  $\frac{d}{dt}$ , na Equação 2.4, tem-se:

$$
\frac{dI_a}{dt} = \frac{V_t}{L_a} - \frac{R_a I_a}{L_a} - \frac{k\Phi_f \omega_r}{L_a} \tag{2.5}
$$

A parte mecânica da máquina é dada pela Equação 2.6:

$$
T_{eltrico} - T_{carga} = J \frac{d\omega_r}{dt} + B\omega_r
$$
\n(2.6)

Em que,

 $T_{eltrico}$  - é o torque elétrico gerado pelo motor,

 $T_{carga}$  - é o torque exercido pela carga acoplada ao eixo do motor,

 $B$  - o coeficiente de atrito viscoso e

 $J$  - o momento de inércia do motor CC.

Substituindo o torque elétrico da Equação 1.5, tem-se:

$$
k\Phi_f I_a - T_{carga} = J\frac{d\omega_r}{dt} + B\omega_r
$$
\n(2.7)

Isolando  $\frac{d\omega_r}{dt}$  $\frac{d\mathbf{x}}{dt}$  na Equação 2.7, tem-se:

$$
\frac{d\omega_r}{dt} = \frac{k\Phi_f I_a}{J} - \frac{B\omega_r}{J} - \frac{T_{carga}}{J} \tag{2.8}
$$

Rearranjando as Equações 2.2, 2.5 e 2.8, tem-se o seguinte sistema de equações:

$$
\begin{cases}\n\frac{dI_f}{dt} = -\frac{(R_f + R_a j)}{L_f} I_f + \frac{V_t}{L_f} \\
\frac{dI_a}{dt} = -\frac{R_a}{L_a} I_a - \frac{k \Phi_f}{L_a} \omega_r + \frac{V_t}{L_a} \\
\frac{d\omega_r}{dt} = \frac{k \Phi_f}{J} I_a - \frac{B}{J} \omega_r - \frac{T_{carga}}{J}\n\end{cases}
$$
\n(2.9)

Na forma matricial tem-se:

$$
\begin{bmatrix}\n\frac{dI_f}{dt} \\
\frac{dI_a}{dt} \\
\frac{d\omega_r}{dt}\n\end{bmatrix} = \begin{bmatrix}\n-\frac{(R_f + R_a j)}{L_f} & 0 & 0 \\
0 & -\frac{R_a}{L_a} & -\frac{k\Phi_f}{L_a} \\
0 & \frac{k\Phi_f}{J} & -\frac{B}{J}\n\end{bmatrix} \cdot \begin{bmatrix}\nI_f \\
I_a \\
\omega_r\n\end{bmatrix}
$$
\n
$$
+ \begin{bmatrix}\n\frac{V_t}{L_f} \\
\frac{V_t}{L_a} \\
-\frac{T_{carga}}{J}\n\end{bmatrix}
$$
\n(2.10)

Pelo fato de não se ter um medidor de campo magnético no laboratório, e sendo o fluxo magnético diretamente proporcional à corrente, que passa pelo seu enrolamento, pode-se substituir na forma matricial o fluxo de campo,  $\Phi_f$ , por  $I_f$ , e como  $I_f$  é um valor presente na matriz de entradas  $y$ , seu valor já é substituído na forma matricial, assim tem-se:

$$
\begin{bmatrix}\n\frac{dI_f}{dt} \\
\frac{dI_a}{dt} \\
\frac{d\omega_r}{dt}\n\end{bmatrix} = \begin{bmatrix}\n-\frac{(R_f + R_a j)}{L_f} & 0 & 0 \\
0 & -\frac{R_a}{L_a} & -\frac{ky(1)}{L_a} \\
0 & \frac{ky(1)}{J} & -\frac{B}{J}\n\end{bmatrix} \cdot \begin{bmatrix}\nI_f \\
I_a \\
\omega_r\n\end{bmatrix}
$$
\n
$$
+ \begin{bmatrix}\n\frac{V_t}{L_f} \\
\frac{V_t}{L_a} \\
-\frac{T_{carga}}{J}\n\end{bmatrix}
$$
\n(2.11)

Com 2.11, pode-se fazer integrações numérias que dão as respostas das saídas em qualquer instante desejado, possibilitando analisar o comportamento do motor de corrente contínua shunt.

### 2.2 Modelagem Dinâmica do Motor CC Composto

Fazendo o mesmo procedimento comentado anteriormente para o motor shunt, é feita a modelagem para o motor composto. O motor composto se diferencia do motor shunt pelo fato de ter dois enrolamentos de campo, um em série e o outro em paralelo com o enrolamento de armadura. O estudo de seu comportamento é apresentado a seguir.

Temos o motor composto expresso na Figura 17:

![](_page_29_Figure_5.jpeg)

Figura 17: Motor CC composto.

Da mesma forma feita para o motor shunt, aplicando a primeira Lei de Kirchhoff para as tens˜oes no enrolamento de campo da Figura 17, tem-se:

$$
V_t - (R_f + R_a j)I_f - L_f \frac{dI_f}{dt} = 0
$$
\n(2.12)

Isolando  $\frac{dI_f}{dt}$  $\frac{d}{dt}$  na Equação 2.12, tem-se:

$$
\frac{dI_f}{dt} = \frac{V_t}{L_f} - \frac{(R_f + R_a j)I_f}{L_f} \tag{2.13}
$$

Identicamente para o circuito de armadura da Figura 17, tem-se:

$$
V_t - R_a I_a - L_a \frac{dI_a}{dt} - L_s \frac{dI_a}{dt} - E_a = 0
$$
\n(2.14)

Substituindo a força contra eletromotriz  $E_a$  da Equação 1.6 na Equação 2.14, tem-se:

$$
V_t - R_a I_a - L_a \frac{dI_a}{dt} - L_s \frac{dI_a}{dt} - k \Phi_f \omega_r = 0
$$
\n(2.15)

Isolando  $\frac{dI_a}{dt}$  $\frac{d^{2}a}{dt}$  na Equação 2.15, tem-se:

$$
\frac{dI_a}{dt} = \frac{V_t}{L_a + L_s} - \frac{R_a I_a}{L_a + L_s} - \frac{k\Phi_f \omega_r}{L_a + L_s} \tag{2.16}
$$

A parte mecânica da maquina é dada pela Equação 2.17:

$$
T_{eltrico} - T_{carga} = J \frac{d\omega_r}{dt} + B\omega_r
$$
\n(2.17)

Fazendo a mesma substituição expressa na Equação 1.5, porém para os dois campos, série e shunt, tem-se:

$$
k(\Phi_f + \Phi_s)I_a - T_{carga} = J\frac{d\omega_r}{dt} + B\omega_r
$$
\n(2.18)

Isolando  $\frac{d\omega_r}{dt}$  $\frac{d\mathbf{x}r}{dt}$  na Equação 2.18, tem-se:

$$
\frac{d\omega_r}{dt} = \frac{k(\Phi_f + \Phi_s)I_a}{J} - \frac{T_{carga}}{J} - \frac{B\omega_r}{J}
$$
\n(2.19)

Rearranjando as Equações 2.13, 2.16 e 2.19, tem-se o seguinte sistema de equações:

$$
\begin{cases}\n\frac{dI_f}{dt} = -\frac{(R_f + R_a j)}{L_f} I_f + \frac{V_t}{L_f} \\
\frac{dI_a}{dt} = -\frac{(R_a + R_s)}{(L_a + L_s)} I_a - \frac{k\Phi_f}{(L_a + L_s)} \omega_r + \frac{V_t}{(L_a + L_s)} \\
\frac{d\omega_r}{dt} = \frac{k(\Phi_f + \Phi_s)}{J} I_a - \frac{B}{J} \omega_r - \frac{T_{carga}}{J}\n\end{cases}
$$
\n(2.20)

Colocando o sistema mostrado em 2.20 na forma matricial, tem-se:

$$
\begin{bmatrix}\n\frac{dI_f}{dt} \\
\frac{dI_a}{dt} \\
\frac{d\omega_r}{dt}\n\end{bmatrix} = \begin{bmatrix}\n-\frac{(R_f + R_a j)}{L_f} & 0 & 0 \\
0 & -\frac{R_a + R_s}{L_a + L_s} & -\frac{k(\Phi_f + \Phi_s)}{L_a + L_s} \\
0 & \frac{k(\Phi_f + \Phi_s)}{J} & -\frac{B}{J}\n\end{bmatrix} \cdot \begin{bmatrix}\nI_f \\
I_a \\
\omega_r\n\end{bmatrix}
$$
\n
$$
+ \begin{bmatrix}\n\frac{V_t}{L_f} \\
\frac{V_t}{L_a + L_s} \\
-\frac{T_{carga}}{J}\n\end{bmatrix}
$$
\n(2.21)

Pelo mesmo motivo que  $\Phi_f$  é substituído por  $I_f$ , o fluxo de campo que está em série com a armadura  $\Phi_s$  pode ser substituido por  $I_a$ , também presente na matriz de entradas y, ficando:

$$
\begin{bmatrix}\n\frac{dI_f}{dt} \\
\frac{dI_a}{dt} \\
\frac{d\omega_r}{dt}\n\end{bmatrix} = \begin{bmatrix}\n-\frac{(R_f + R_a j)}{L_f} & 0 & 0 \\
0 & -\frac{R_a + R_s}{L_a + L_s} & -\frac{k(y(1) + y(2))}{L_a + L_s} \\
0 & \frac{k(y(1) + y(2))}{J} & -\frac{B}{J}\n\end{bmatrix} \cdot \begin{bmatrix}\nI_f \\
I_a \\
\omega_r\n\end{bmatrix} + \begin{bmatrix}\n\frac{V_t}{L_f} \\
\frac{V_t}{L_a + L_s} \\
-\frac{T_{carga}}{J}\n\end{bmatrix}
$$
\n(2.22)

Assim como em 2.11, com 2.22 pode-se fazer a integração numérica que fornecem as variáveis de saída em qualquer instante desejado, podendo analisar o comportamento do motor de corrente contínua composto.

# 3 Materiais e Métodos

Após o desenvolvimento da modelagem dinâmica do motor de corrente contínua shunt e composto, é feita a análise do comportamento dinâmico da mesma através de testes em laboratório e comparado com simulações digitais, tendo como resultado análise de desempenho, assim como seus valores de corrente de partida, velocidade de rotação, entre outros. A partir daí são feitas comparações para confrontações teórico-experimentais.

### 3.1 Materiais

No laboratório foi usado o conjunto didático de máquinas conforme mostrado na Figura 18, localizado no laboratório LEE5 de máquinas elétricas do Departamento de Engenharia Elétrica da Universidade Federal de Viçosa.

![](_page_32_Picture_4.jpeg)

Figura 18: Conjunto didático de maquinas BCG1-4.

Nesse conjunto estão presentes os três principais tipos de máquinas estudadas durante o curso. Sendo elas, uma m´aquina de corrente cont´ınua, mostrada na Figura 18a, uma máquina síncrona mostrada na Figura 18b e uma máquina assíncrona na Figura 18c. Para este trabalho foram utilizados os dados da máquina CC apresentados na Figura 19.

![](_page_33_Picture_1.jpeg)

Figura 19: Placa de dados da máquina de corrente contínua.

Os principais dados da placa foram transcritos para a Tabela 1:

| Potência nominal   | $2 \text{ kW}$  |
|--------------------|-----------------|
| Tensão nominal     | 220 V           |
| Corrente nominal   | $9,1 \text{ A}$ |
| Frequência nominal | $60$ Hz         |
| Número de polos    |                 |
| Rotação nominal    | $1800$ rpm      |

Tabela 1: Dados da máquina de corrente contínua.

Como alguns dados de fábrica não estavam disponíveis, foi necessário fazer medições em laboratório, a fim de encontrar as devidas resistências e indutâncias da máquina. Essas constantes são importantes para a modelagem e estão listadas na Tabela 2:

| Resistência de campo shunt - $R_f$ | $332\Omega$  |
|------------------------------------|--------------|
| Indutância de campo shunt - $L_f$  | 6.92 H       |
| Resistência de armadura - $R_a$    | $2.1 \Omega$ |
| Indutância de armadura - $L_a$     | $23.6 \; mH$ |
| Resistência de campo série - $R_s$ | $1.9 \Omega$ |
| Indutância de campo série - $L_s$  | $21 \; mH$   |

Tabela 2: Resistências e indutâncias medidas do motor CC.

Um problema constatado na hora das medições foi na hora de medir a indutância do enrolamento de campo série, pois ele tem um valor muito baixo, na hora da medição, dependendo da escala em que o multímetro estava ajustado, o valor da indutância era muito diferente um do outro. Optou-se por escolher o valor utilizado nos trabalhos anteriores.

Além dos parâmetros acima listados são necessários para a simulação os seguintes parâmetros relacionados à parte mecânica:

 $k$  - a constante contra eletromotriz, que indica as características físicas da máquina,

B - o coeficiente de atrito viscoso e

 $J$  - o momento de inércia do motor CC.

Para a obtenção desses parâmetros foi consultado (5). A Tabela 3 mostra todos os parâmetros utilizados para a simulação em computador da modelagem.

| Valor                      |  |  |  |  |
|----------------------------|--|--|--|--|
| 1,172                      |  |  |  |  |
| $188,5 \ rad/s$            |  |  |  |  |
| 0,00412 N.s/m <sup>2</sup> |  |  |  |  |
| 0,0074 N.m <sup>2</sup>    |  |  |  |  |
| $332\Omega$                |  |  |  |  |
| $6,92$ $H$                 |  |  |  |  |
| $2,1 \Omega$               |  |  |  |  |
| $23.6 \; mH$               |  |  |  |  |
| $1.9\ \Omega$              |  |  |  |  |
| $21 \; mH$                 |  |  |  |  |
|                            |  |  |  |  |

Tabela 3: Parâmetros do motor CC.

Como o motor é alimentado por uma fonte de tensão contínua, foi utilizado um varivolt(Figura 20) que gera essa tensão através de retificadores internos do mesmo.

![](_page_34_Picture_8.jpeg)

Figura 20: Varivolt utilizado nos experimentos.

Para obtenção do transitório da corrente de partida do motor foi utilizado um osciloscópio de modelo Tektronix TDS 1001B, mostrado na Figura 21.

![](_page_35_Picture_1.jpeg)

Figura 21: Osciloscópio

Para a medição da velocidade foi utilizado um tacômetro, além de alguns multímetros para a medição de tensão de entrada no motor e resistências dos enrolamentos.

### 3.2 Métodos

Para a aquisição de dados, primeiramente, foi feita a montagem do motor com as devidas ligações, sendo feita a tensão de alimentação através de um varivolt.

Após realizada a montagem do motor shunt, a corrente de entrada do motor, tanto na partida quanto no regime permanente foi medida pelo oscilosc´opio. Fazendo os ajustes finos no osciloscópio e na ponta de prova, foi possível coletar corretamente a corrente. Como o objetivo era analisar a corrente de partida do motor, alimentou-se diretamente o motor em 220 V. Após configurar corretamente o osciloscópio para receber os dados, a chave do varivolt foi fechada dando partida no motor. Neste momento foi observada a corrente de partida e a velocidade até o regime permanente.

A Figura 22 mostra a ligação dos equipamentos de medição e a ligação do motor shunt.

![](_page_36_Figure_1.jpeg)

Figura 22: Circuito preparado para o experimento 1.

Para as análises, a resistência de ajuste,  $R_{aj},$  foi inicialmente ajustada para 0 $\Omega$ e posteriormente ajustada para 100 Ω, tanto para o motor shunt, como para o composto.

# 4 Resultados e Discussões

A seguir são apresentados os resultados obtidos das simulações e os capturados no laboratório para fins de comparações teórico-experimentais. Conforme já comentado, esses resultados referem-se ao motor de corrente contínua shunt e composto.

Inicialmente são discutidos os resultados das simulações e dos experimentos do motor shunt. Em seguida, são apresentados os resultados das simulações e experimentos do motor composto. Finalmente foram comparados os resultados das simulações com os experimentais dos respectivos motores.

### 4.1 Motor CC shunt

Descrevem-se a seguir os resultados da simulação do motor shunt e seus respectivos experimentos. A resistência de ajuste  $R_{aj}$  do circuito de campo (Figura 22) foi deixada no valor zero. As figuras 23 e 24 mostram respectivamente os valores e forma de onda da corrente de entrada do motor em vazio simulado e o valor obtido experimentalmente.

![](_page_37_Figure_5.jpeg)

Figura 23: Corrente de partida simulado. Figura 24: Corrente experimental.

Na simulação a corrente atingiu o regime permanente em 0.75 segundos e em menos de 0.5 segundos ela já tinha chegado a um valor menor que  $10\%$  do seu máximo, que é 86, 72A. Isto se deve ao fato do motor ter partido em vazio, caso estivesse com carga no eixo, esse tempo tende a aumentar.

Para a leitura da imagem do osciloscópio(Figura 24), deve-se levar em conta que a ponta de prova de leitura do oscilosc´opio estava ajustada para 10x, o que significa que o valor mostrado na escala vertical do oscilosc´opio deve ser multiplicado por 10 para se obter o verdadeiro valor que est´a mostrando na tela. Observando a imagem do oscilosc´opio, a informação dada é que a cada grade da escala vertical do osciloscópio equivale a  $2 \text{ } A$  e ao multiplicar por 10 pode-se conferir que a corrente de partida sobe rapidamente até chegar a um valor próximo de 85 A e cada grade horizontal equivale a 0,05 s. Assim a corrente vem decrescendo até um valor estável bem baixo, em mais ou menos 0,45 s.

A Figura 25 mostra o gráfico da rotação do motor obtida da simulação desde o momento da partida ao regime permanente.

![](_page_38_Figure_4.jpeg)

Figura 25: Rotação do motor shunt com  $R_{aj} = 0 \Omega$ .

Observa-se que a rotação sobe rapidamente até atingir um valor de pico de aproximadamente 1438 rpm e estabilizando em 1380 rpm. No experimento não foi possível obter este gráfico porque não tínhamos um *incoder* ou *resolver*, mas observou-se que ela subiu rapidamente até uma velocidade alta e depois se estabiliza ligeiramente mais lenta. Mediu-se por um tacômetro seu valor no regime permanente, que foi de 1379 rpm.

Em seguida,  $R_{ai}$  foi ajustada para 100  $\Omega$ , tanto na simulação quanto no experimento e repetiu-se os procedimentos. A forma de onda da corrente de partida está mostrada nas figuras 26 e 27

![](_page_39_Figure_1.jpeg)

Figura 26: Corrente de partida simulado. Figura 27: Corrente experimental.

Com a resistência de ajuste modificada, o tempo de estabilização foi ligeiramente maior, por volta de 0,9 segundos, porém o valor de pico foi o mesmo da simulação anterior, que é 86,72 A. Pela imagem gerada pelo osciloscópio (Figura 27), observa-se que a corrente de partida nesse caso, sobe com a mesma intensidade do caso anterior, atingindo um valor pr´oximo a 85 A tamb´em, por´em ela demora mais tempo para estabilizar. Como a escala de tempo do oscilosc´opio para esse experimento foi ajustada para 0,1 s a cada grade horizontal, pode-se ver que demorou cerca de 0,6 s para a estabilização.

A Figura 28 mostra o gráfico da rotação do motor para  $R_{aj} = 100 \Omega$ .

![](_page_39_Figure_6.jpeg)

Figura 28: Rotação do motor shunt com  $R_{aj} = 100 \Omega$ .

A rotação neste caso teve uma oscilação bem menor, próximo ao valor de estabilização, que é 1500 rpm. Isto se deve a uma redução do fluxo no circuito de campo pelo aumento de  $R_{aj}$ . O valor medido pelo tacômetro no laboratório foi de 1503 rpm.

Para atingir a velocidade nominal do motor que é de 1800 rpm, foi preciso regular a resistência de ajuste até $R_{aj} = 291$  Ω.

Algumas discrepâncias das figuras 23 e 26 em relação as figuras 24 e 27 devem ser frisadas. Com a montagem dos experimentos conforme o circuito ilustrado na Figura 22, a resistência de ajuste mínima conseguida foi de 0,5  $\Omega$  ao invés de zero, podendo ser o motivo da discrepância.

### 4.2 Motor CC composto

De forma idêntica ao MCC shunt, foi feita a simulação do MCC composto para a resistência de ajuste do circuito de enrolamento de campo em  $R_{aj} = 0 \Omega$  e  $R_{aj} = 100$  $\Omega$  mostrada na Figura 29. E para fins de comparação com a prática foi montado o experimento no laboratório.

![](_page_40_Figure_5.jpeg)

Figura 29: Circuito preparado para o experimento 2.

As figuras 30 e 31 mostram, respectivamente, os gráficos das formas de onda da corrente na entrada da máquina obtidas da simulação e experimental para  $R_{aj} = 0 \Omega$ .

![](_page_41_Figure_1.jpeg)

Figura 30: Corrente de partida simulado. Figura 31: Corrente experimental.

Na simulação (Figura 30) observa-se que o valor do pico da corrente de partida é aproximadamente igual a 69,148 A, bem menor que no motor shunt, que foi acima de 80 A. Diminuindo em um tempo menor, 0,25 segundos, sendo que antes era de 0,75 s. Isto se deve a entrada do enrolamento do campo em série com o circuito de armadura.

Na figura 31 a forma de onda da corrente é bem próxima da obtida da simulação. Nesse caso, a escala vertical está ajustada para 10 amperes por grade e a horizontal para  $0.05$  segundos a cada passo, então pode-se observar que a corrente sobe rapidamente, chegando a um valor próximo 55 A. Em  $0.2 s$ , a corrente desce a um valor bem próximo ao de estabilidade, valor esse próximo de zero  $A$ , cujo tempo é bem menor que no caso do motor shunt.

A Figura 32 mostra o gráfico da velocidade.

![](_page_41_Figure_6.jpeg)

Figura 32: Rotação do motor composto com  $R_{aj} = 0 \Omega$ .

A rotação do motor composto sobe mais suavemente que no motor shunt, não apresentando oscilação e se estabiliza em 1378 rpm. No experimento o valor medido pelo tacômetro foi de 1370  $rpm$ .

As figuras 33 e 34 mostram respectivamente as formas de onda da corrente de entrada obtidas da simulação e experimental para uma resistência de ajuste  $R_{aj} = 100 \Omega$ .

![](_page_42_Figure_3.jpeg)

Figura 33: Corrente de partida simulado. Figura 34: Corrente experimental.

Para este caso, na simulação o pico da corrente na partida foi em torno de 70 A.

Novamente, no caso experimental a forma de onda é bem próxima da obtida na simulação. A escala do osciloscópio é a mesma do caso anterior, assim a corrente sobe rapidamente até um pico de aproximadamente 53  $A$ , e começa a decair bem mais rápido que no motor shunt, chegando bem próximo do regime estacionário em cerca de 0,3 s.

A Figura 35 mostra o gráfico da velocidade obtida na simulação.

![](_page_42_Figure_9.jpeg)

Figura 35: Rotação do motor composto com  $R_{aj} = 100 \Omega$ .

A rotação do motor sobe com a mesma intensidade da simulação anterior, porém, demora um pouco menos para se estabilizar, chegando à aproximadamente 1500 rpm. O valor medido no laboratório pelo tacômetro foi de 1489 rpm.

No caso do MCC composto, para atingir a velocidade nominal do motor foi preciso ajustar até  $R_{aj} = 293 \Omega$ .

Para apresentar de forma mais clara os resultados de simulação e experimental a Tabela 4 mostra os valores de pico da corrente de partida, a velocidade de regime permanente e o tempo necessário para passar o transitório, quando a resistência de ajuste foi de  $R_{aj} = 0 \Omega$  e  $R_{aj} = 100 \Omega$  para o MCC shunt.

| Parâmetro                         | Simulação          | Experimento | Erro Relativo |
|-----------------------------------|--------------------|-------------|---------------|
|                                   | com $R_{ai} = 0$   |             |               |
| Pico da corrente de partida $(A)$ | 86,72              | 85          | $1,98\%$      |
| Tempo de estabilização $(s)$      | 0,7                | 0,6         | 14,28 $%$     |
| Rotação $(rpm)$                   | 1380               | 1379        | $0.07\%$      |
|                                   | com $R_{ai} = 100$ |             |               |
| Pico da corrente de partida $(A)$ | 86,72              | 85          | $1,98\%$      |
| Tempo de estabilização $(s)$      | 0,9                | 0,6         | $33,3\%$      |
| Rotação (rpm)                     | 1500               | 1503        | $0.2\%$       |

Tabela 4: Resultados do motor shunt.

Analisando os valores da Tabela 4, considerando o valor simulado como o valor esperado foi feita o cálculo do erro relativo, dando erros abaixo de  $2\%$  em alguns valores, com isso conclui-se que os resultados de simulação ficaram bem próximos dos obtidos no laboratório, validando o modelo.

A Tabela 5 mostra os mesmo valores para o caso do motor composto.

| Parâmetro                         | Simulação          | Experimento | Erro Relativo |
|-----------------------------------|--------------------|-------------|---------------|
|                                   | com $R_{ai} = 0$   |             |               |
| Pico da corrente de partida $(A)$ | 69,148             | 55          | $20,46\%$     |
| Tempo de estabilização $(s)$      | 0,25               | 0,2         | 20 %          |
| Rotação $(rpm)$                   | 1378               | 1370        | $0,6\%$       |
|                                   | com $R_{aj} = 100$ |             |               |
| Pico da corrente de partida $(A)$ | 69,1482            | 53          | $23.3\%$      |
| Tempo de estabilização $(s)$      | 0,25               | 0,3         | 20 %          |
| Rotação $(rpm)$                   | 1500               | 1489        | $0.73\%$      |

Tabela 5: Resultados do motor composto.

No caso do motor composto, houve um erro relativo maior do que no motor shunt para o valor do pico da corrente, erro esse provavelmente por erro na hora da medição do valor da indutância do campo em série, o qual já foi comentado anteriormente. Porém e erro relativo da rotação do motor foi abaixo de 1 % no dois casos, reafirmando a validação do modelo.

De acordo com as tabelas 4 e 5, as pequenas discrepâncias entre os resultados de simulação e experimentais se justificam, pois as medições dos parâmetros da máquina, coletados no laboratório, e utilizados para simular o modelo não são obtidos com boa precis˜ao pelos equipamentos de medidas.

# 5 Conclus˜ao

Os resultados das simulações no transitório e regime permanente da modelagem, quando comparados com experimentos feitos em laboratório, permitiram comprovar a eficiência da modelagem. constatou-se que o comportamento transitório da corrente de partida, para todas as ligações e resistências de ajustes foram muito semelhantes.

Comparando os resultados do MCC shunt com o MCC composto, tanto na simulação quanto na parte experimental, o comportamento transitório da corrente de partida é mais suave. Isto se deve à ligação do enrolamento do campo série em série com o circuito da armadura, favorecendo assim o amortecimento.

Como continuidade deste trabalho seria interessante a aquisição um sistema para medir o comportamento transitório da velocidade de rotação do motor, como por exemplo o *incoder* ou *resolver*, a fim de comparar mais precisamente a prática com a simulação. Outra sugestão é simular a modelagem para geradores CC, bem como fazer um sistema de controle em malha fechada para simular vários casos.

Finalmente, conclui-se que uma modelagem dinâmica da máquina de corrente contínua é extremamente importante, pois permite um melhor entendimento físico real da máquina como, por exemplo, da sua corrente de partida, uma vez que é difícil monitorar no laboratório por limitações dos equipamentos de medição.

## Referências

1 VILLAR, G. J. D. V. GERADORES E MOTORES CC (MAQUINA DE CORRENTE  $CONTINUA$ ). [S.l.]: CEFETRN, Outubro/2006.

2 SIEMENS. Motores de corrente contínua, Guia rápido para uma especificação precisa. [S.l.: s.n.], 2006.

3 SEN, P. C. Principles of electric machines and power electronics. [S.l.]: Jhon Wiley and sons, 1996.

4 MELO, B. M. S. D. S. Modelagem e simulação de uma maquina elétrica de corrente contínua levando-se em consideração os efeitos de reação de armadura. Dissertação (Mestrado) — Poli-USP, 2006.

5 OLIVEIRA, F. R. de. Modelagem Dinâmica da Máguina de Corrente Contínua. [S.l.]: UFV, 2015.

6 TORO, V. D. Fundamentos de Máquinas Elétricas. [S.l.]: LTC Editora, 1990.

7 OGATA, K. Engenharia de Controle Moderno. [S.l.: s.n.], 2010.

8 WEG. Manual Motores Elétricos. [S.l.].